## Cheatography

## Python Cheat Sheet by shribee [\(shribee\)](http://www.cheatography.com/shribee/) via [cheatography.com/79125/cs/26282/](http://www.cheatography.com/shribee/cheat-sheets/python)

## List

 $A = [1, 2, 3]$  $B = A[:]$ 

create new list as copy

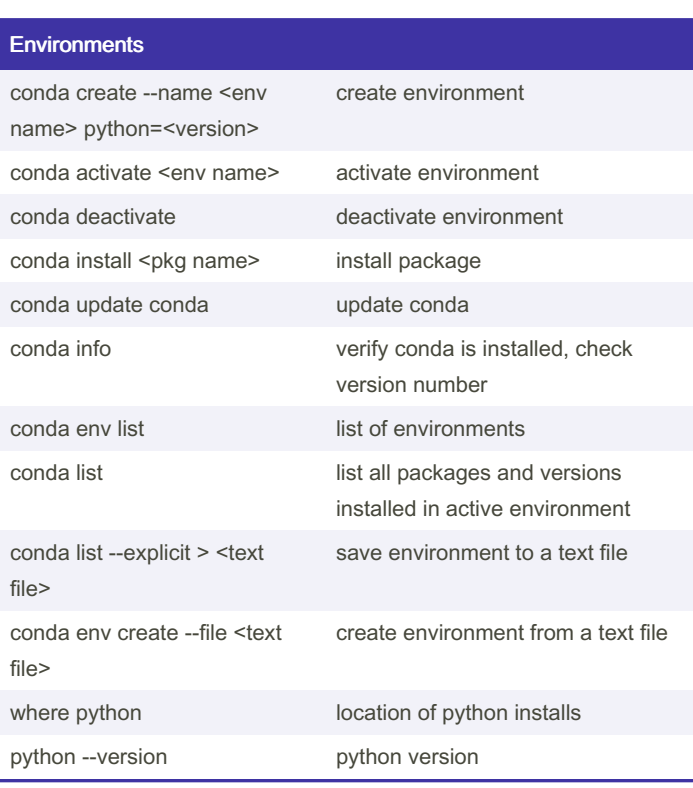

## Change jupyter notebook start directory

jupyter notebook --generate-config

This writes a file to C:\Users\username\.jupyter\jupyter\_notebook\_config.py

Change this line

#c.NotebookApp.notebook\_dir = ''

to this text

c.NotebookApp.notebook\_dir = '/the/path/to/home/folder/'

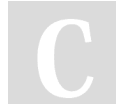

By shribee (shribee) [cheatography.com/shribee/](http://www.cheatography.com/shribee/) Published 1st August, 2022. Last updated 30th October, 2021. Page 1 of 1.

Sponsored by CrosswordCheats.com Learn to solve cryptic crosswords! <http://crosswordcheats.com>